# **The European Commission's scienceand knowledge service**

敦

Joint Research Centre

 $\mathcal{E}$ 

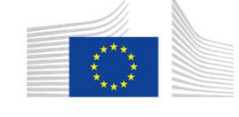

European Commission

# **Estimación de marcos Input-Output mediante métodos indirectos**

**Juan Manuel Valderas Jaramillo**

Scientific OfficerMálaga, 27 de Abril de 2018

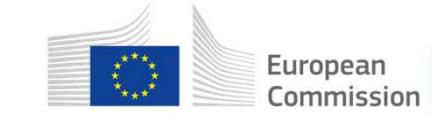

#### Alternativas

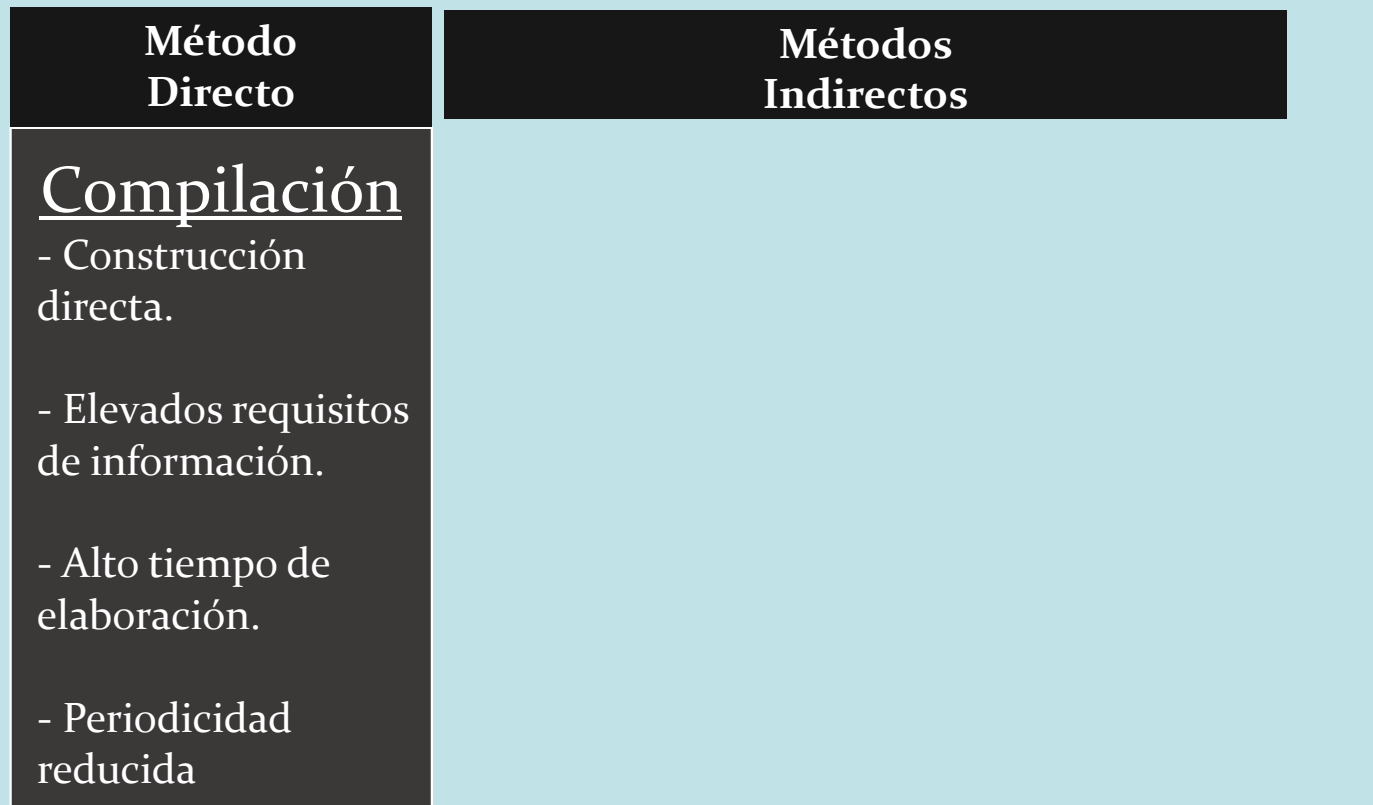

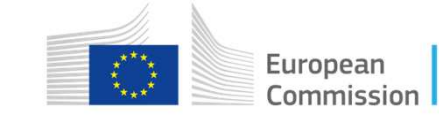

#### Alternativas

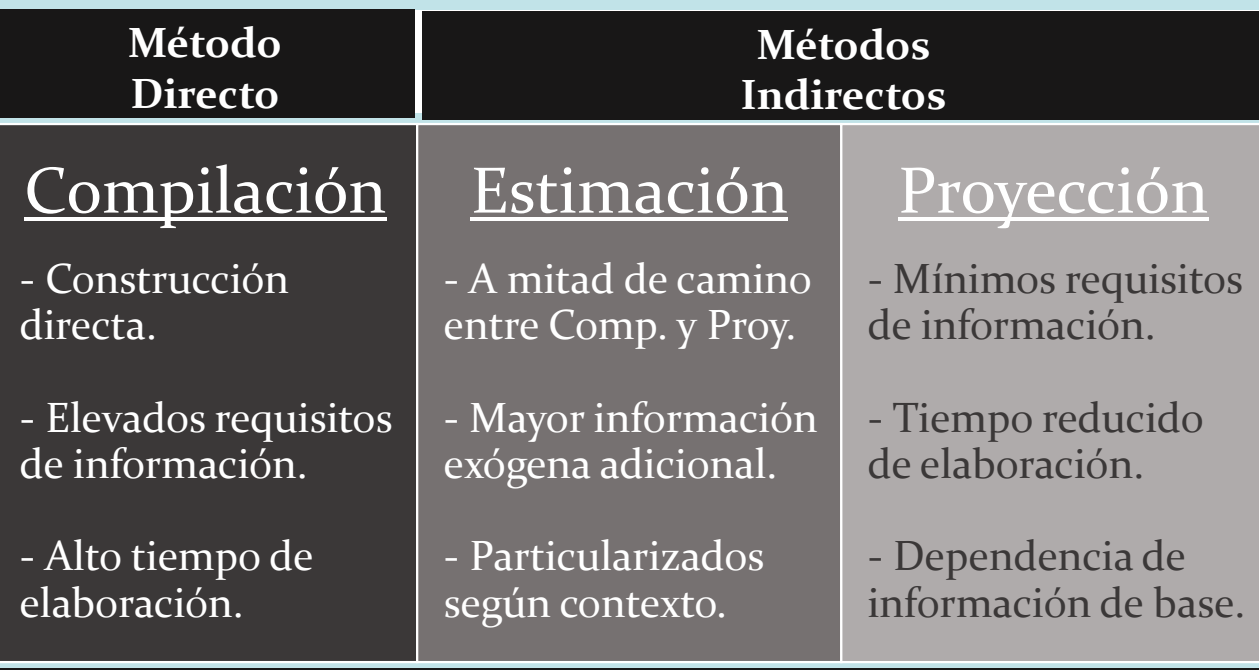

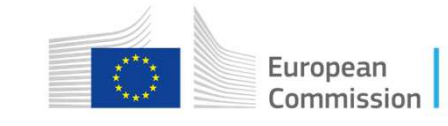

# Métodos indirectos

- $\triangleright$  dada una matriz o conjunto de matrices de referencia de un marco Input-Output;
- $\triangleright$  un conjunto de información exógena correspondiente al año objetivo;
- obtener una matriz para el año objetivo compatible con la información disponible

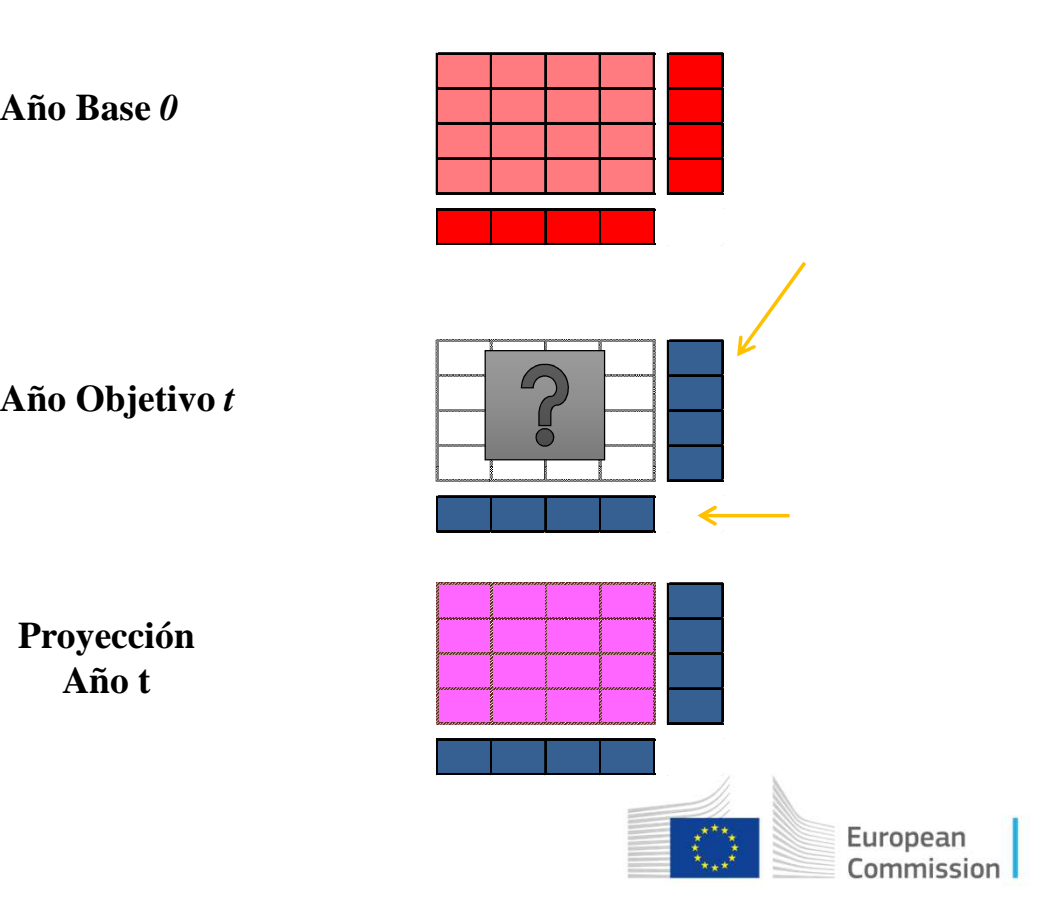

# El método RAS

- Sheleikhovskii (1930) y Kruithof (1937) para estimación<br>de flujos de pasajeros y tráfico telefónico. de flujos de pasajeros y tráfico telefónico.
- Leontief (1941) introduce métodos biproporcionales para<br>estimación de coeficientes técnicos estimación de coeficientes técnicos
- **<sup>R</sup>**ichard **S**tone y **A**lan Brown (años 60): aplicación en el campo de análisis Input-Output

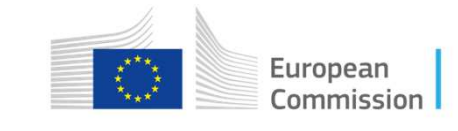

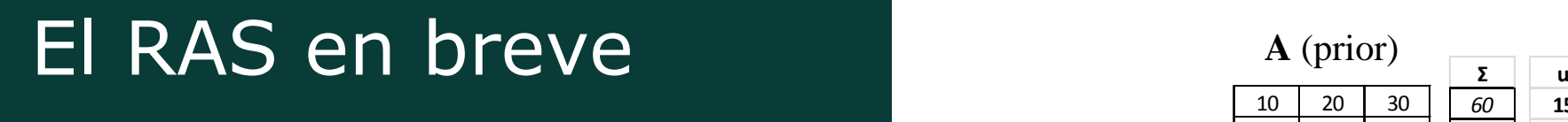

- Sea  $A = (a_{ij})$  la matriz de referencia (prior) referencia (prior)
- Sea  $\mathbf{X} = (x_{ij})$  la matriz objetivo
- $i = 1, ..., k$  filas  $e_j = 1, ..., m$  columnas
- $\bullet$ Targets **<sup>u</sup>** <sup>y</sup>**<sup>v</sup>**
- $\bullet$  Encontrar 2 vectores de multiplicadores fila y columna tal que  $x_{ij} = r_i a_{ij} s_j \qquad \forall i, j$

 $\forall i, j$ 

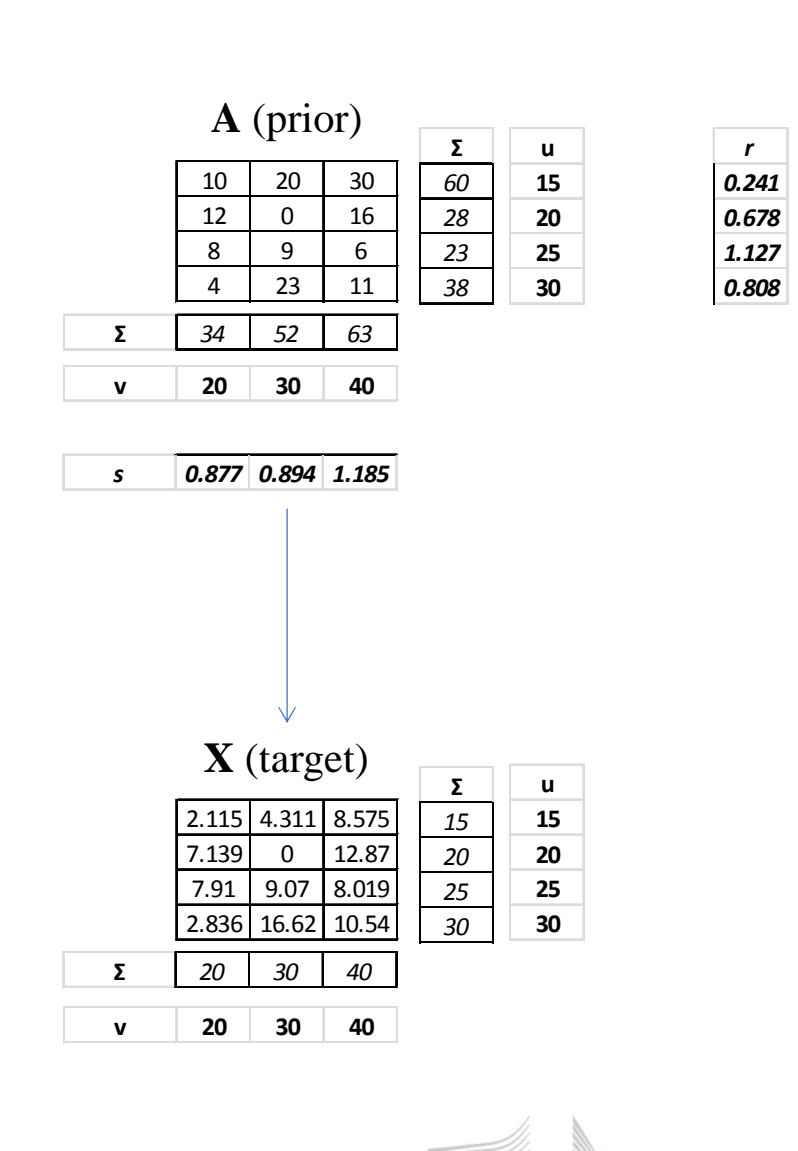

Europear Commission

#### Mecánica del RAS

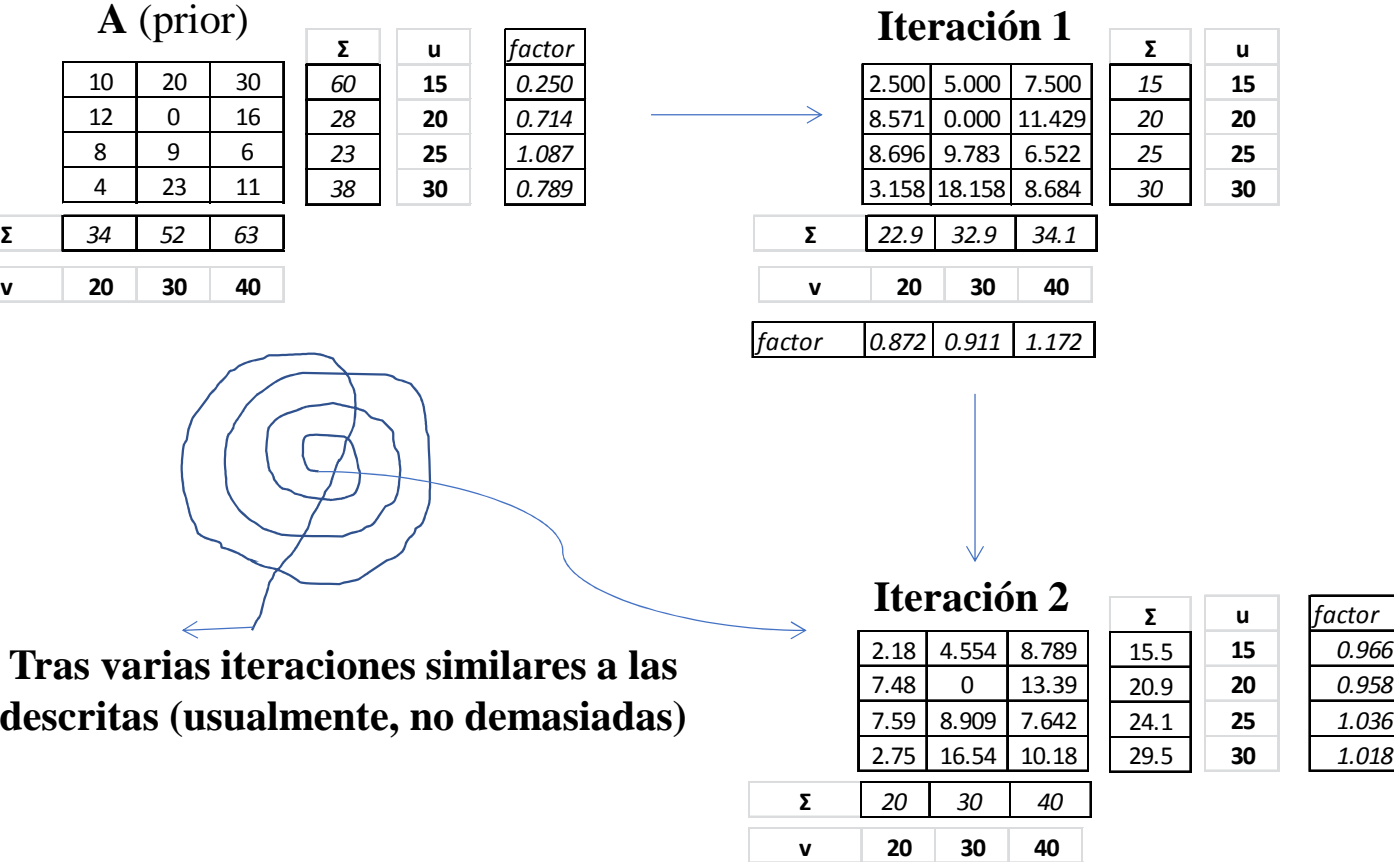

**X** (target)

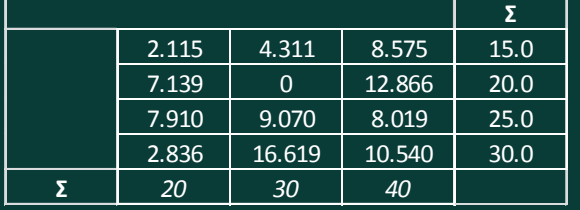

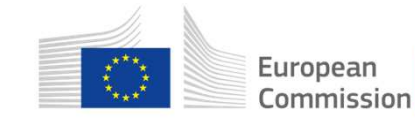

# Características del RAS

- Siempre converge...siempre que el problema sea factible y<br>esté bien planteado esté bien planteado
- Preservación del signo<br>• Cran flovibilidad v ada  $x_{ij} = r_i a_{ij} s_j$
- Gran flexibilidad y adaptabilidad (incorporación de información exógena)
- Aplicable sólo a matrices con elementos positivos

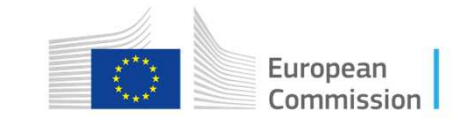

# Justificación de la convergencia

• El RAS es la solución de un problema de optimización

$$
\min \sum_{i=1}^{k} \sum_{j=1}^{m} x_{ij} \ln \left( \frac{x_{ij}}{a_{ij}} \right)
$$
  
s.a.

$$
\sum_{i=1}^{k} x_{ij} = v_j \quad \forall j = 1, ..., m \qquad \sum_{j=1}^{m} x_{ij} = u_i \quad \forall i = 1, ..., k
$$

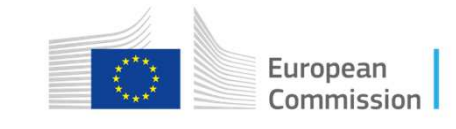

# Ejemplo de RAS infactibles

• Vectores incongruentes  $\sum_{i=1} u_i \neq \sum_{j=1}$ 

$$
\sum_{i=1}^k u_i \neq \sum_{j=1}^m v_j
$$

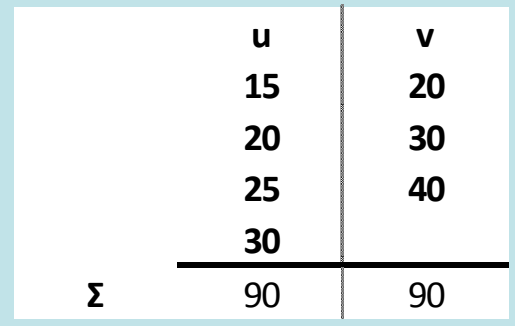

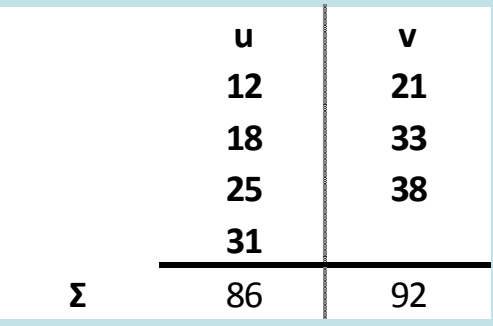

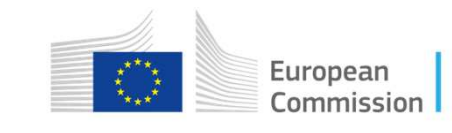

#### Ejemplo de RAS<br>Século 201 infactibles (2) **<sup>Σ</sup>**

• Inconsistenciasindividuales entre targets

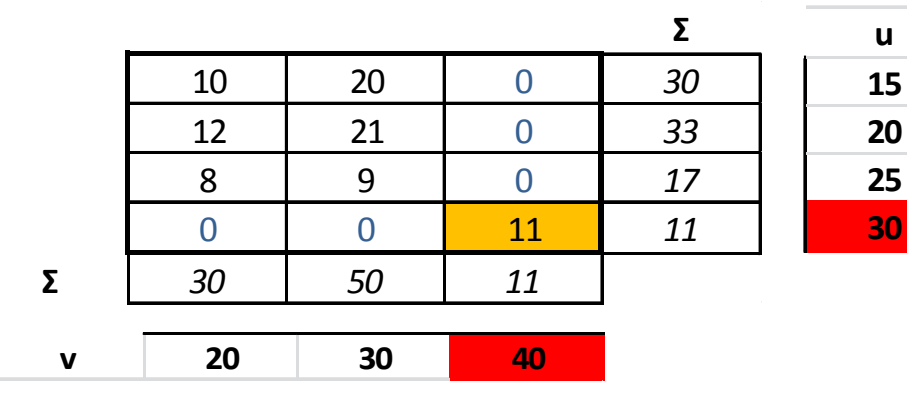

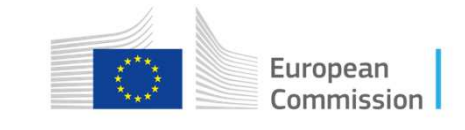

#### Ejemplo de RAS<br>Secondo de Cultura infactibles (y 3)

Infactible si alguna de las siguientes condiciones se cumple:

- •suma(u1)  $\neq$  suma(v1)
- $\bullet$ suma(u2)  $\neq$  suma(v2)
- $\bullet$ suma(u3)  $\neq$  suma(v3)
- $\bullet$  suma(u4)  $\neq$  suma(v4)<br> $\bullet$  suma(u5) + suma(v5)
- suma(u5)  $\neq$  suma(v5)

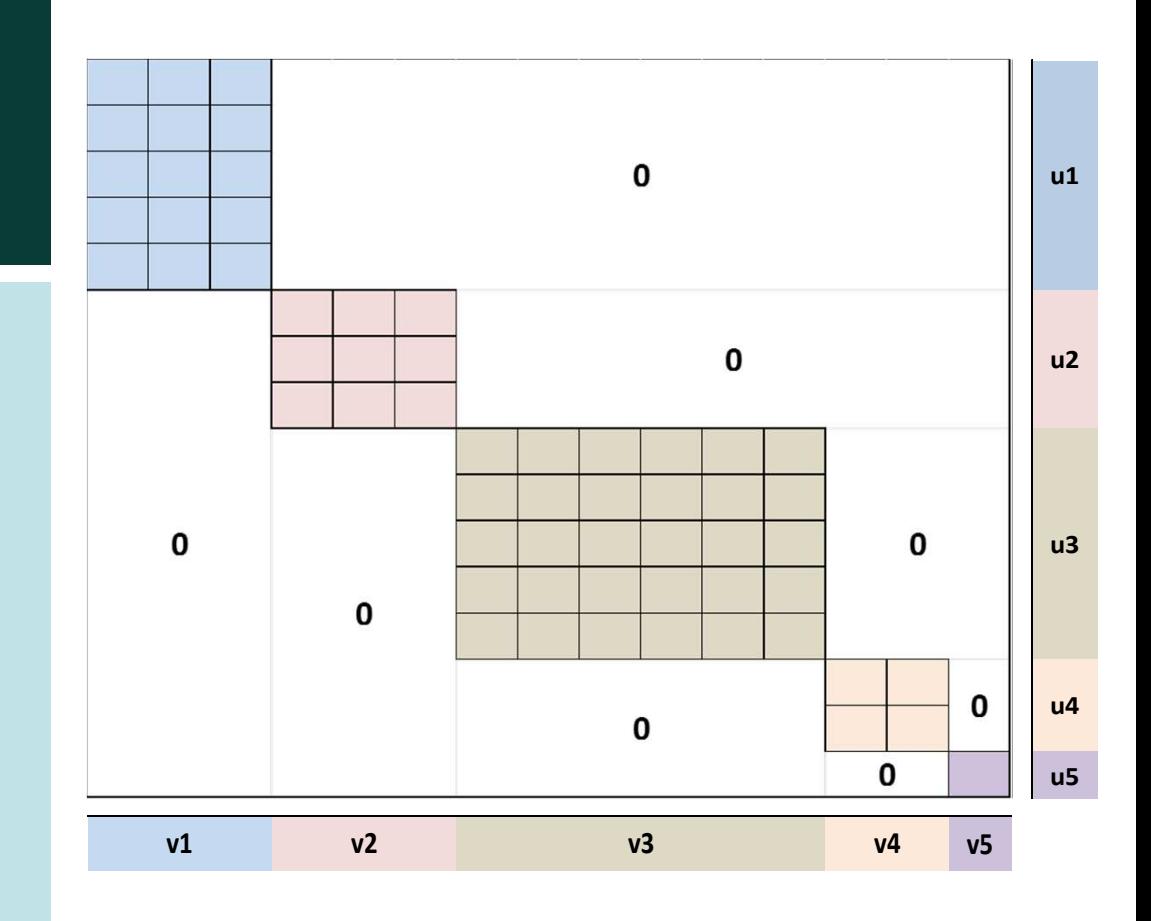

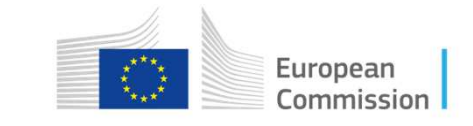

#### Ejemplo de RAS<br>Sefectibles (57.4) infactibles (y 4)

- Si  $x1+x2+x3 < 25$  el problema no sería factible<br>Gind thi<sup>a</sup> thi<sup>a</sup> h
- Si  $x1+x2+x3$  > = 25 el problema sería a priori<br>factible factible
- • **CONCLUSIÓN: mucho cuidado con las matrices dispersas, y con las filas <sup>y</sup> columnas con muchos 0.**

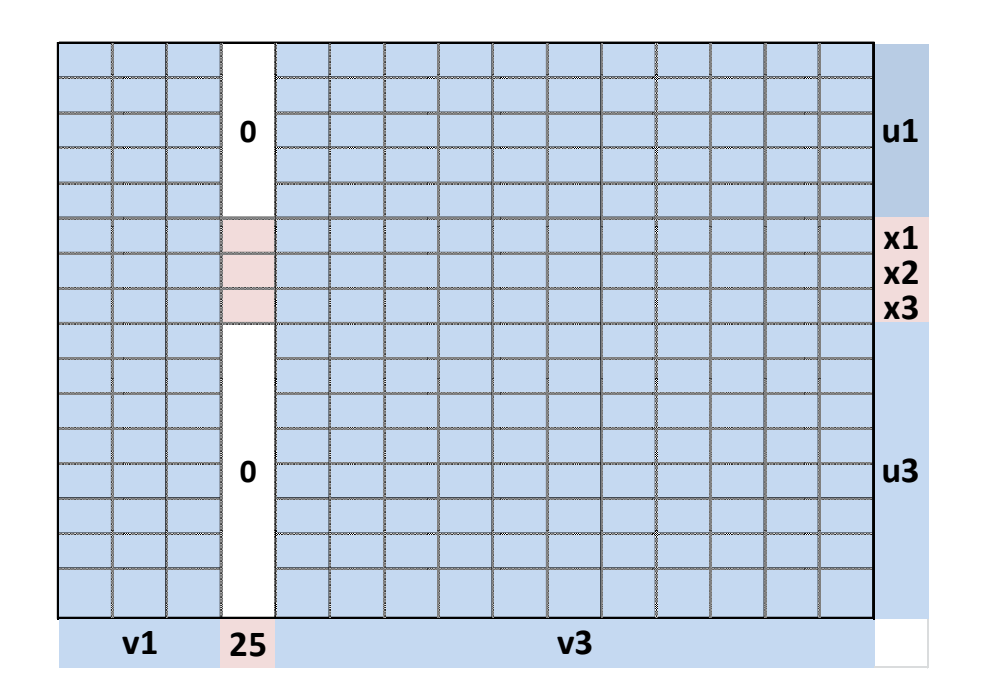

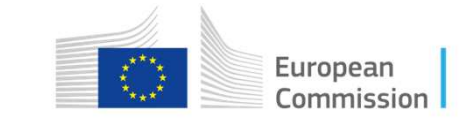

# El problema de los negativos

# • Efecto "acordeón"<br>————————————————————

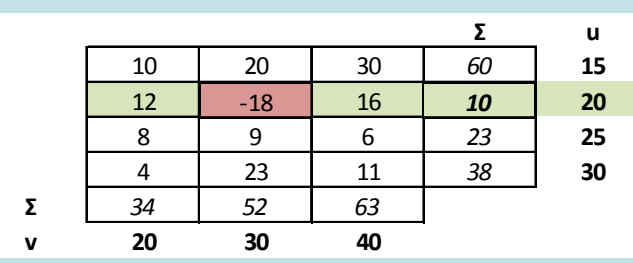

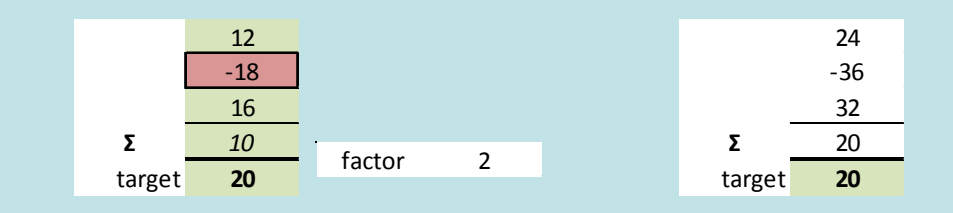

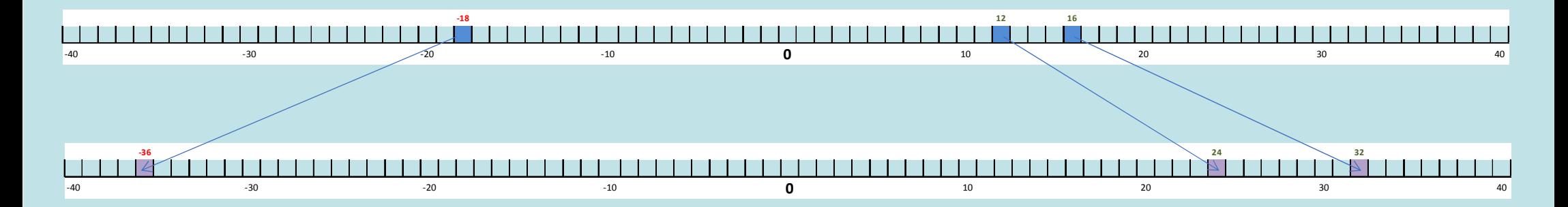

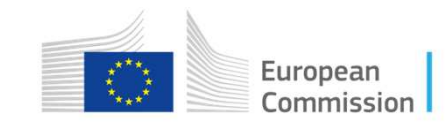

# Limitaciones del RAS con negativos

Desde que aparentemente nada ocurra, hasta que comoconsecuencia de un efecto acordeón biproporcional surja:

- Inestabilidad en las estructuras resultantes
- Dificultades en convergencia
- Infactibilidad por inestabilidad (no preservación del signo, estructuradas disparatadas…) y no convergencia.

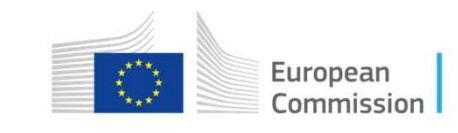

#### Algunos ejemplos

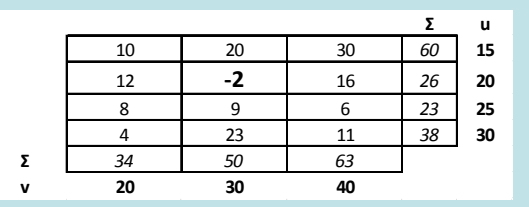

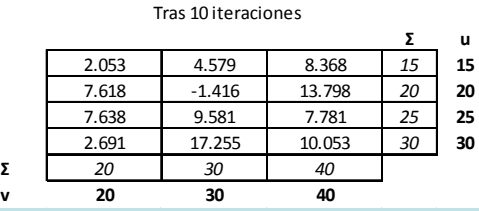

**Σ**

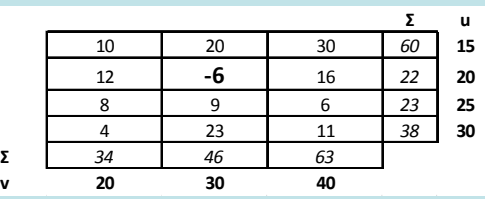

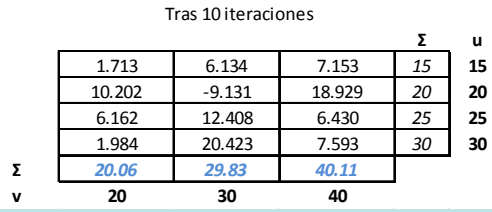

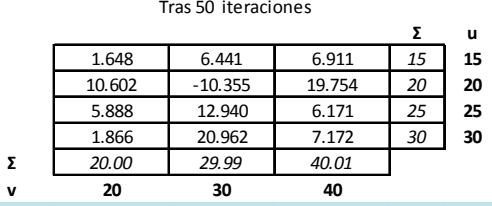

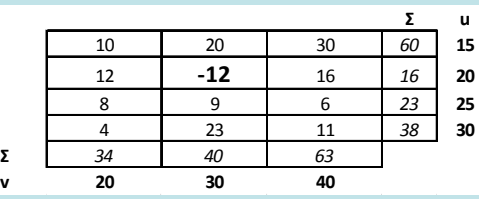

**Σ**

**Σ**

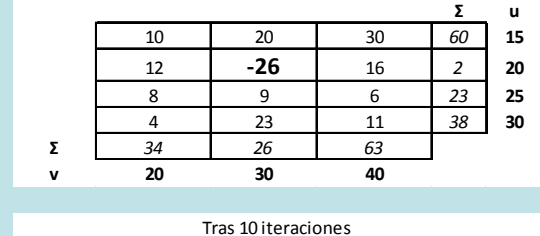

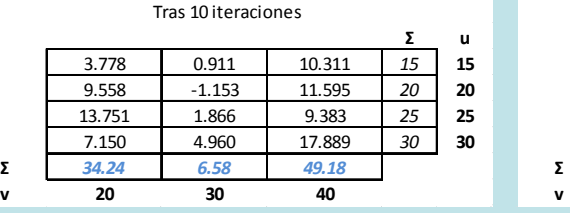

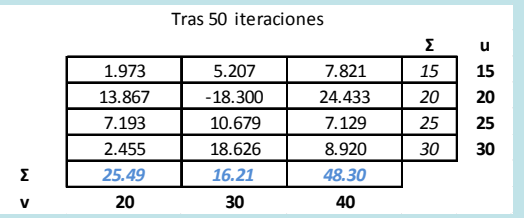

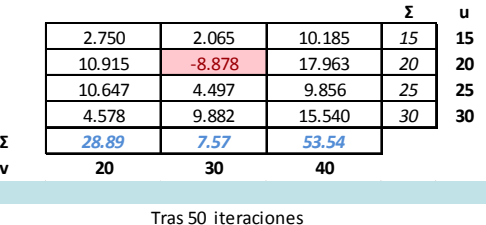

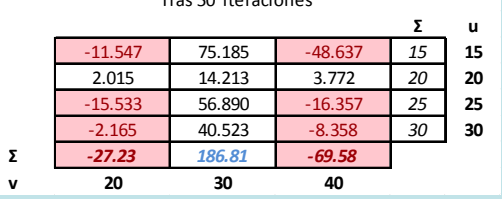

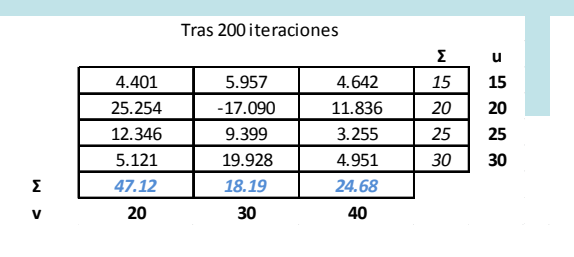

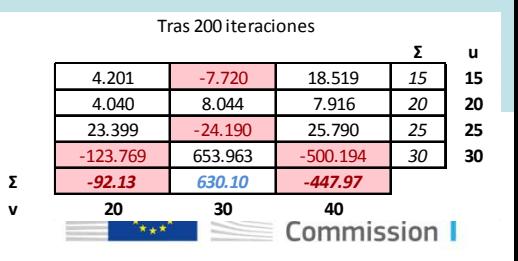

#### Generalizaciones del RAS para tratar con negativos

- Günlük-Senesen y Bates (1988)<br>• Junius × Ossterhaven (2002)
- Junius y Oosterhaven (2003)
- Huang, Kobayashi y Tanji (2008)

Método GRAS

$$
\min \sum_{i=1}^{k} \sum_{j=1}^{m} |a_{ij}| \left[ \frac{x_{ij}}{a_{ij}} \left( -1 + \ln \frac{x_{ij}}{a_{ij}} \right) + 1 \right]
$$
  
s.a.  

$$
\sum_{i=1}^{k} x_{ij} = v_j \quad \forall j = 1, ..., m \qquad \sum_{j=1}^{m} x_{ij} = u_i \quad \forall i = 1, ..., k
$$

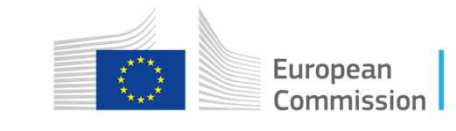

# El GRAS en breve

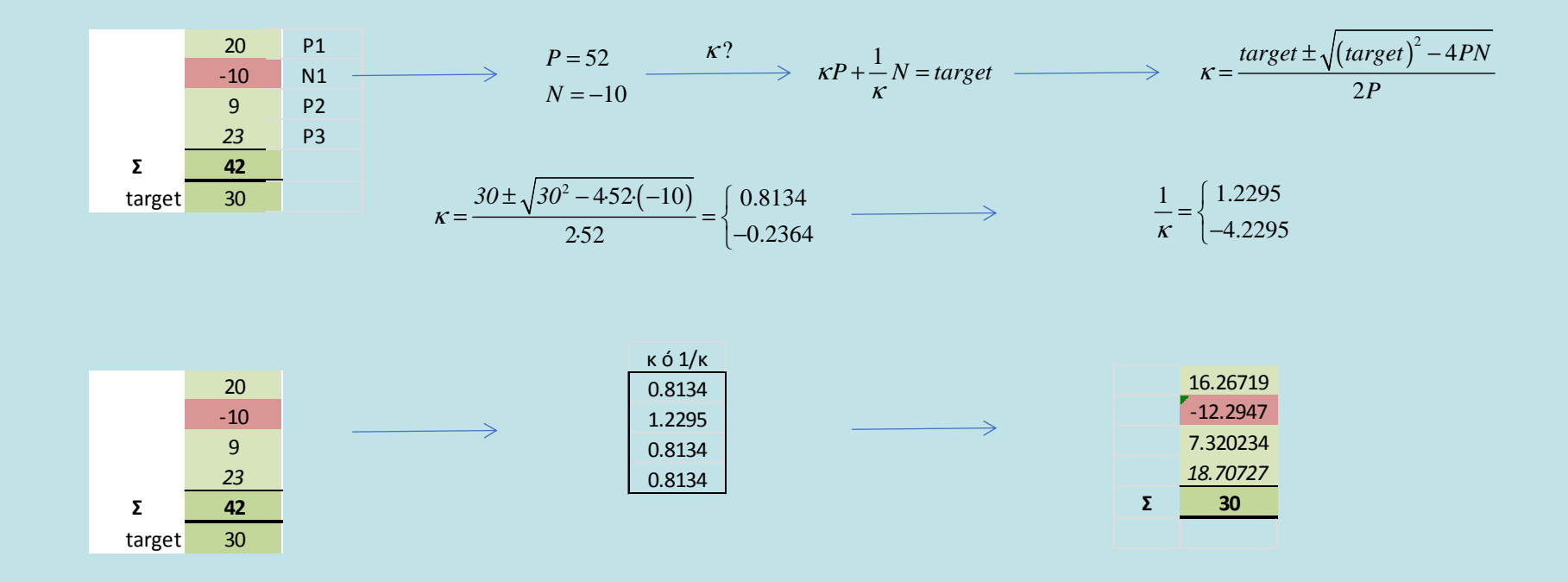

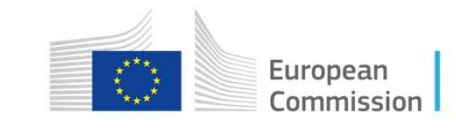

# Limitaciones del GRAS:

- Además de todas las limitaciones propias del RAS
- Conocimiento completo previo de los totales por filas y<br>con columnas (lo cuál no nos permite usarlo para por columnas (lo cuál no nos permite usarlo para obtener tablas de origen y de destino)
- Requiere preservación del signo en los totales (problema abierto y sin solución por el momento)

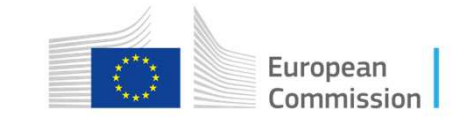

#### SUT-RAS

- Método alternativo para estimar tablas de Origen y Destino de manera integrada
- Temurshoev y Timmer (2011)<br>• Valderas Jaramille (2015)
- Valderas-Jaramillo (2015)
	- Flexibilidad y adaptabilidad del método a información disponible y criterios de contabilidad nacional
		- SUT-RAS-1 (sin producción p.b. por ramas disponible <sup>y</sup> tratamiento explícito de los INSP)
		- SUT-RAS-2 (con producción p.b. por ramas disponible <sup>y</sup> tratamiento explícito de los INSP)

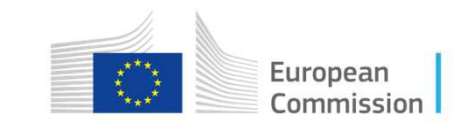

#### Marco de trabajo

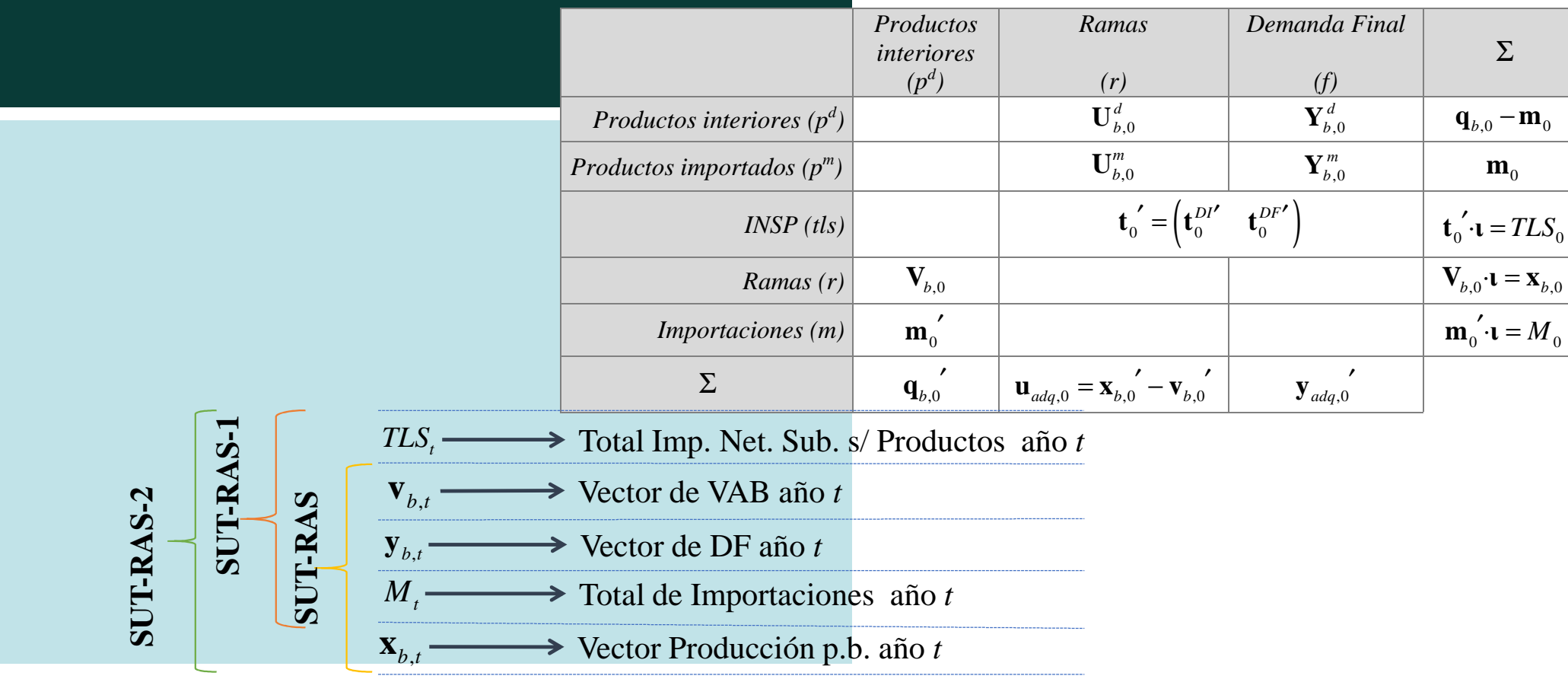

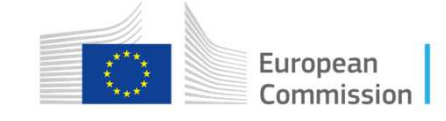

#### SUT-RAS-1 y SUT-RAS-2 frente a SUT-RAS

#### **SUT-RAS-2SUT-RAS-1** $\sum_{i} \sum_{j} |a_{ij}| \left( x_{ij} \cdot \ln \left( \frac{x_{ij}}{e} \right) + 1 \right)$  $\sum_{i} \sum_{j} |a_{ij}| \left( x_{ij} \cdot \ln \left( \frac{x_{ij}}{e} \right) + 1 \right)$ *xx* $\lim_{x_{ij}} \sum_i \sum_j |a_{ij}| \left[ x_{ij} \cdot \ln \left( \frac{x_{ij}}{e} \right) \right]$  $\lim_{x_{ij}} \sum_i \sum_j |a_{ij}| \left[ x_{ij} \cdot \ln \left( \frac{x_{ij}}{e} \right) \right]$  $\min_{x_{ij}} \sum_i \sum_j |a_{ij}| \left| x_{ij} \cdot \ln \left( \frac{-b}{e} \right) + 1 \right|$  $\min_{x_{ij}} \sum_i \sum_j |a_{ij}| \left| x_{ij} \cdot \ln \left( \frac{-b}{e} \right) + 1 \right|$  $a_{ij}$  ||  $x_{ij}$  · 1n |  $-e^{i\theta}$  $a_{ij}$  ||  $x_{ij}$  · 1n |  $-e^{i\theta}$ s.a.s.a. $(\mathbf{U}_{b,t}^d \cdot \mathbf{t} + \mathbf{Y}_{b,t}^d \cdot \mathbf{t}) - \mathbf{V}_{b,t} \cdot \mathbf{t} = \mathbf{0}$  $(\mathbf{U}_{b,t}^d \cdot \mathbf{t} + \mathbf{Y}_{b,t}^d \cdot \mathbf{t}) - \mathbf{V}_{b,t} \cdot \mathbf{t} = \mathbf{0}$  $(\mathbf{U}_{b,t}^{m} \cdot \mathbf{u} + \mathbf{Y}_{b,t}^{m} \cdot \mathbf{u}) - \mathbf{m}_{t} = 0$  $(\mathbf{U}_{b,t}^{m} \cdot \mathbf{t} + \mathbf{Y}_{b,t}^{m} \cdot \mathbf{t}) - \mathbf{m}_{t} = 0$  $\mathbf{Y}_{b,t}^{d'} \cdot \mathbf{t} + \mathbf{Y}_{b,t}^{m'} \cdot \mathbf{t} + tls_{t} = \mathbf{y}_{ad}$  $\mathbf{Y}_{b,t}^{d'} \cdot \mathbf{t} + \mathbf{Y}_{b,t}^{m'} \cdot \mathbf{t} + tls_{t} = \mathbf{y}_{ad}$  $t l s_t = \mathbf{y}$ <sub>*adq,t*</sub>  $t l s_t = \mathbf{y} d q_t, t$  $\cdot$   $\mathbf{r}$   $\mathbf{r}$   $\mathbf{r}$   $\mathbf{r}$   $\mathbf{r}$  $\cdot$   $\mathbf{r}$   $\mathbf{r}$   $\mathbf{r}$ <sub>b,t</sub>  $\cdot$   $\mathbf{r}$ , , , , , , ′′ $M$ .  $\mathbf{m}_t \cdot \mathbf{u} = M_t$  **ι** $\mathbf{m}_{t} \cdot \mathbf{u} = M_{t}$ ·*t* **ι** $\mathbf{u} =$ ·*t* $\mathbf{U}_{b,t}^d \cdot \mathbf{U} + \mathbf{U}_{b,t}^m \cdot \mathbf{U} + t \cdot l s_t = \mathbf{x}_{b,t} - \mathbf{v}_{b,t}$  $+$ *tls*<sub>t</sub>  $\cdot$   $\mathbf{t}$   $\mathbf{\tau}$   $\mathbf{U}_{b,t}$   $\cdot$   $\mathbf{t}$ ,  $\ldots$ ,  $\ldots$ ,  $\$  $\mathbf{U}_{b,t}^{d'}$  ·  $\mathbf{t} + \mathbf{U}_{b,t}^{m'}$  ·  $\mathbf{t} + tls_t = \mathbf{V}_{b,t}$  ·  $\mathbf{t} - \mathbf{v}_{b,t}$  $\cdot$   $\mathbf{t}$  +  $\mathbf{U}_{b,t}$   $\cdot$   $\mathbf{t}$  +  $\boldsymbol{\mu}$   $\mathbf{S}_t$  +  $\mathbf{V}_{b,t}$  +  $\mathbf{U}_{c,t}$  $=$  **x**<sub>*b*,*t*</sub>  $\longrightarrow$  $\mathbf{V}_{b\,, t}\cdot$ , , , , , where  $\mathcal{L}$  is the contract of the contract of the contract of the contract of the contract of the contract of the contract of the contract of the contract of the contract of the contract of the contract of the contr , $\mathbf{t}_{t}^{DI'} \cdot \mathbf{t} + \mathbf{t}_{t}^{DF'} \cdot \mathbf{t} = tls_{t}$  $\mathbf{t}_{t}^{DI'}\cdot\mathbf{t} + \mathbf{t}_{t}^{DF'}\cdot\mathbf{t} = tls_{t}$  $\cdot$   $\mathbf{u}$   $\mathbf{u}$   $\mathbf{u}$   $\mathbf{v}$  $\cdot$   $\mathbf{u}$   $\mathbf{t}$   $\mathbf{u}$   $\mathbf{v}$  $\mathcal{L}^{\star\star}$ Commission

# Empleo en la simétrica de Andalucía 2011

- Proyección de tablas de origen y destino de 2010 a 2011 por medio del SUT-RAS-2
- Aplicación del Método B (Tecnología de Rama) para la construcción de tablas Input-Output simétricas 2010 y 2011
- Obtención de tasas de crecimiento para ramas homogéneas y extrapolación de información exógena necesaria
- Aplicación del SUT-RAS-2 a la simétrica 2010 con la información obtenida en paso anterior
	- *Empleo del SUT-RAS para proyección de tablas simétricas*

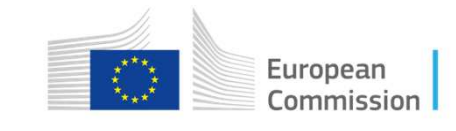

#### Unas reflexiones abiertas

- Otras aplicaciones de estos métodos<br>• Regionalización
	- Regionalización
	- Cuadre (balancing)<br>• Construcción de m
	- Construcción de matrices puente
- Directos vs Indirectos ¿Sustitutivos o complementarios?
	- La labor investigadora frente a la labor productora de un Instituto de Estadística Oficial
	- El empleo de métodos indirectos<br>• Anlicabilidad y análisis
	- Aplicabilidad y análisis

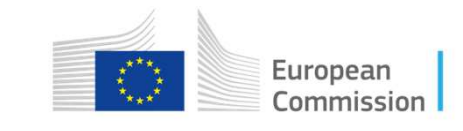

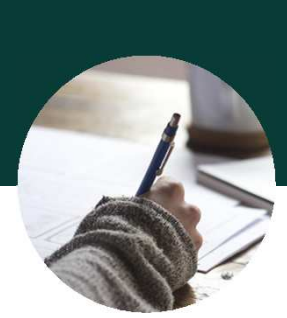

# **Muchas gracias**

#### Preguntas?

Para contactar conmigo

Para contactar conmigo **Juan-Manuel.Valderas-Jaramillo@ec.europa.eu**

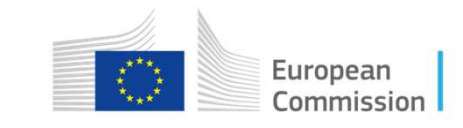